# Kapitel 1 **Einleitung**

### **In diesem Kapitel erfahren Sie**

- an welche Zielgruppe sich dieses Buch wendet
- welche Themen in diesem Buch vermittelt werden
- wie dieses Buch aufgebaut ist
- was Sie auf der Website zum Buch finden

## **1.1 Vorwort**

Liebe Leserin, lieber Leser,

herzlich willkommen zu Richtig einsteigen: Excel 2010 VBA-Programmierung. Der Einstieg in VBA und die Programmierung erfordern Geduld und Ausdauer. Um von Anfang an Spaß an einer Programmiersprache zu haben, ist es wichtig, den richtigen Einstieg zu wählen. In diesem Buch erlernen Sie zielsicher und Schritt für Schritt den Einsatz von Microsoft Excel 2010 Visual Basic for Applications. Bevor Sie in die Welt der Office-Programmierung abtauchen, möchte ich Ihnen einiges über den Aufbau dieses Buches sowie die idealen Voraussetzungen zum Erlernen von Excel VBA erzählen. Zudem möchte ich die wichtigsten Fragen beantworten, die Ihnen womöglich schon auf den Nägeln brennen.

Ich wünsche Ihnen jetzt schon viel Freude und Erfolg mit diesem Buch!

Monika Can-Weber

### **Danksagung**

Wenn Sie dieses Buch nun in den Händen halten, können Sie davon ausgehen, dass es nicht in einem Atemzug entstanden ist. Es steckt sehr viel Recherche, Geduld, Ausdauer, Liebe zur Materie und zum Schreiben dahinter.

Seit fast 25 Jahren bin ich in der Informatikbranche tätig und habe schon viele Firmen und Etagen durchlaufen. Mein letzter Arbeitgeber, ein international tätiges Unternehmen, hat mich fast zehn Jahre lang als IT-Projektleiterin in den Bann gezogen. Mittlerweile konnte ich diese Nabelschnur trennen und bin seit zwei Jahren der Faszination des schweizerischen Strommarktes erlegen, der sich mitten in der ersten Stufe der Liberalisierung befindet. In diesem neuen Umfeld bin ich für die IT-Geschäftssysteme verantwortlich – eine wunderbare Herausforderung! Alle meine Bücher entstehen ausschließlich in meiner Freizeit, was bedeutet, dass ich von sehr verständnisvollen und geduldigen Leuten umgeben bin.

#### **Kapitel 1 Einleitung**

Meinem Ehemann Zülfü möchte ich dafür danken, dass er mir bei diesem nun schon elften Buchprojekt mit Geduld und Verständnis zur Seite gestanden hat.

Meiner Lektorin Sandra Michel möchte ich dafür danken, dass sie mir dieses Buchprojekt anvertraut hat. Weiterer Dank gilt Rainer G. Haselier, der das Buch gestaltet und das fachliche Lektorat übernommen hat.

## **1.2 Die Zielgruppe dieses Buches**

Dieses Buch richtet sich an all jene, die bereits wissen, dass sich hinter Excel 2010 noch viel mehr verbirgt als »nur« die Standardfunktionen: nämlich eine richtige, ausgewachsene Programmiersprache. Diese nennt sich kurz VBA. Hinter diesen drei Buchstaben verbirgt sich ausgeschrieben die englische Bezeichnung Visual Basic for Applications. Visual Basic ist die Programmiersprache an sich. Das »for Applications« ist ein Hinweis darauf, dass die Programmiersprache nur in Zusammenhang mit einer Applikation, in unserem Falle Excel, verwendet werden kann. Visual Basic ist eine sehr mächtige Programmiersprache, mit der im Grunde genommen auch eigenständige Programme erzeugt werden können. Wir benutzen hier also nur einen Extrakt davon, der mit den Objekten respektive Bibliotheken von Excel angereichert wurde.

Um den Inhalt dieses Buches zu verstehen, sind keinerlei Erfahrungen mit VBA erforderlich. Für Sie darf der Begriff VBA sozusagen noch ein Fremdwort sein, denn Sie werden hier von Grund auf in diese Programmiersprache eingeführt.

Sollten Sie bereits mit VBA vertraut sein und suchen ein Buch für Fortgeschrittene, so empfehle ich Ihnen erst im umfassenden »Excel 2010 Programmierung – Das Handbuch« (ISBN: 978-3-86645-460-6) zu blättern und sich dann für eines der beiden Bücher zu entscheiden.

### **Welche Vorkenntnisse Sie mitbringen müssen**

Es sind keinerlei Vorkenntnisse in VBA oder einer anderen Programmiersprache erforderlich. Sie müssen noch nicht einmal wissen, was ein Makro ist, denn auch dies werden Sie hier erfahren.

Ich möchte Sie jedoch darauf hinweisen, dass Sie über fundierte Kenntnisse in Excel verfügen sollten, denn Excel ist in diesem Buch die Basis, auf der alles aufbaut. Bevor Sie beispielsweise ein Diagramm oder eine Pivot-Tabelle per VBA erzeugen können, müssen Sie wissen, wie diese Standardfunktionalitäten manuell genutzt werden.

Mit guten Excel-Vorkenntnissen können Sie viel Zeit sparen, denn nur so können Sie abschätzen, ob es wirklich erforderlich ist, eine bestimmte Anforderung zu programmieren, oder ob sie bereits von Excel als Basisfunktion zur Verfügung gestellt wird.

### **Nehmen Sie sich Zeit**

Hier möchte ich Sie gleich vorweg jeglicher Illusion berauben. Sie können auf dem Markt Bücher erwerben, die auf dem Buchdeckel vorgaukeln, dass VBA in wenigen Tagen erlernbar ist. Mit einer solchen Einstellung zu starten, erzeugt nur Ungeduld und Frust, was womöglich darin endet, dass man den Glauben an sich selbst verliert. Eine grobe, realistische Schätzung besagt, dass rund zwei Jahre erforderlich sind, bis die wichtigsten Techniken verstanden sind und sinnvoll genutzt werden können. Das hängt natürlich davon ab, wie viel Zeit Sie investieren können. So oder so gibt es nur eins: üben, üben, üben.

Es geht hier darum, eine richtige Sprache zu lernen. Haben Sie schon jemals den Versuch unternommen, eine Fremdsprache zu lernen? Wenn ja, dann wissen Sie, dass es allein mehrere Monate dauert, bis der grundlegende Wortschatz und die Grammatik eingepaukt sind. Genauso verhält es sich beim Erlernen einer Programmiersprache.

Es liegt mir fern, Sie nun abzuschrecken. Ganz im Gegenteil: Sie sollten es als Herausforderung sehen. Sie werden mit diesem Buch wundervolle Erfolgserlebnisse erzielen und werden stolz auf sich sein, wenn Sie das erste Programm fertiggestellt haben.

## **1.3 Der Umgang mit diesem Buch**

Dieses Buch umfasst fünf Hauptkategorien. Da die Kapitel aufeinander aufbauen, empfehle ich Ihnen, das Buch von Anfang an durchzuarbeiten.

### **Der Aufbau des Buches**

**Teil I**, Erste Schritte, enthält eine grundlegende Einführung in dieses Buch. Sie erfahren hier, welche Vorkenntnisse vonnöten sind, um Excel VBA zu erlernen und welche Installationen auf Ihrem PC erforderlich sind. Ihnen wird zudem vermittelt, wie Sie die richtigen Sicherheitsvorkehrungen treffen. Des Weiteren wird aufgezeigt, wie Sie die Entwicklertools in Excel einblenden können und welche Komponenten darin enthalten sind.

**Teil II**, VBA-Grundlagen, beginnt mit der Erläuterung des Makro-Rekorders, der Ihnen den Einstieg erleichtern soll. Sie lernen später, wie der aufgezeichnete Code gelesen und verändert werden kann. Die Programme werden an Schaltflächen gebunden, sodass sie schnell gestartet werden können. In einem weiteren Schritt tasten Sie sich an die VBA-Umgebung heran. Sie lernen die einzelnen Elemente der Entwicklungsumgebung kennen. Sobald Sie mit dem neuen Umfeld vertraut sind, werden Ihnen die theoretischen Grundkenntnisse von VBA vermittelt. Sie sind dann in der Lage, Ihre ersten Dialoge zu programmieren und können bereits Ihre ersten Erfolge feiern. Danach sind Sie fit und motiviert, um sich in die Objekthierarchie von Excel einführen zu lassen.

**Teil III**, Praktisches Arbeiten, beinhaltet die wichtigsten praktischen Basisfunktionen. Hier lernen Sie das korrekte Ansprechen und Verändern der Excel-Objekte. Sie arbeiten zudem mit bekannten Größen wie dem AutoFilter, Kommentaren etc. und können anschließend selbst über den Sinn und Unsinn gewisser selbst gestrickter Excel-Programme philosophieren. Einen besonderen Schwerpunkt legen wir auf Entscheidungen, Schleifen, Zusammenfassungen und Arrays. Erst mit diesen Grundfunktionen ist die Programmierung wirklich wertvoll. Sie lernen, Fehlern in Programmen auf die Schliche zu kommen, erzeugen benutzerdefinierte Formeln und wissen am Ende dieses Teils, was es bedeutet, ereignisorientiert zu programmieren.

**Teil IV**, Sichtbare Objekte verwenden, arbeitet mit Objekten, die sich auf der Excel-Oberfläche befinden. Sei es nun, um eine Grafik automatisch einzufügen, ein Diagramm per VBA anzusprechen oder eine Pivot-Tabelle zu manipulieren. Sie lernen sogenannte UserForms (Formulare) zu entwerfen und machen einen kleinen Ausflug in die Welt von XML, der Sprache, mit der Sie das Menüband nach Ihren Wünschen verändern können.

**Teil V**, Wissenswertes, zeigt den Umhang mit Hyperlinks und E-Mails. Sie erfahren, dass außer der Excel VBA-Bibliothek noch andere Befehlssätze eingebunden und verwendet werden können. Dies ist erforderlich, wenn Sie beispielsweise in Windows 7 einen Ordner erstellen möchten oder eine Datei löschen. Zum Abschluss des Buches kombinieren wir einige der erlernten Codeelemente und vereinen sie in ausgewachsenen Prozeduren.

Die einzelnen Kapitel des Buches sind folgendermaßen aufgebaut:

- Sie finden am Anfang jedes Kapitels eine Übersicht zu den Lernzielen und Themen des Kapitels.
- Jedes Kapitel enthält ein oder mehrere Beispielprojekte, an denen die Lerninhalte des Kapitels praxisnah erläutert werden. Die Anleitungen für das Erstellen der Projekte sind als Schrittfolgen dargestellt. Auch wenn Sie alle Beispielprojekte von der Website zum Buch herunterladen können, empfehlen wir Ihnen, alle Beispiele selbst zu erstellen und den Programmcode einzutippen. Sie werden auf diese Art und Weise schneller mit der Syntax von VBA vertraut und lernen so auch den VBA-Editor mit all seinen nützlichen Features rascher kennen.
- Text, den Sie in den Schrittfolgen eintippen müssen, wird in fett gedruckten Buchstaben dargestellt.
- Am Ende jedes Kapitels finden Sie einen Abschnitt mit Übungen zu dem jeweiligen Kapitel. Manchmal handelt es sich dabei um einfache Fragen, manchmal enthält eine Übung eine Aufgabe, um das im Kapitel vorgestellte Projekt weiter zu verbessern. Alle Antworten finden Sie auf der Website zu diesem Buch. Versuchen Sie, die Übungen selbstständig durchzuführen, und schauen Sie sich erst dann die Lösungen an. So werden Sie schneller in der Lage sein, eigene Programmierprojekte zu realisieren.

### **Die Symbole in diesem Buch**

Der nachfolgenden Auflistung können Sie die Symbole dieses Buches entnehmen und erfahren deren Bedeutung.

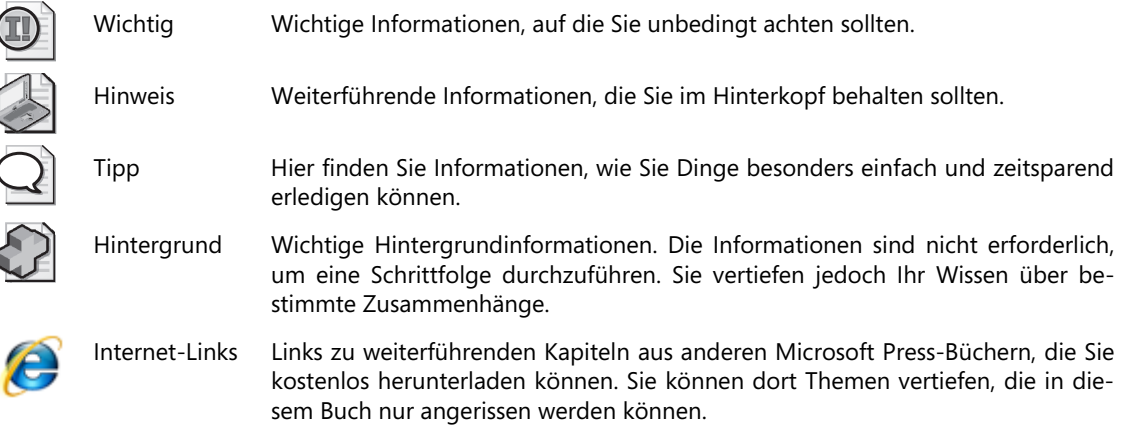

**I – Erste Schritte** 

I - Erste Schritte

### **Die Website zu diesem Buch**

Auf der Website www.richtig-einsteigen.de finden Sie neben Beispieldateien zusätzliche Downloads, die in den jeweiligen Kapiteln beschrieben sind. Dies sind u.a. weitere Beispielprojekte und Probekapitel aus anderen Microsoft Press-Büchern, mit denen Themen, die in diesem Buch aus Platzgründen nur einführend erläutert werden können, vertieft werden.

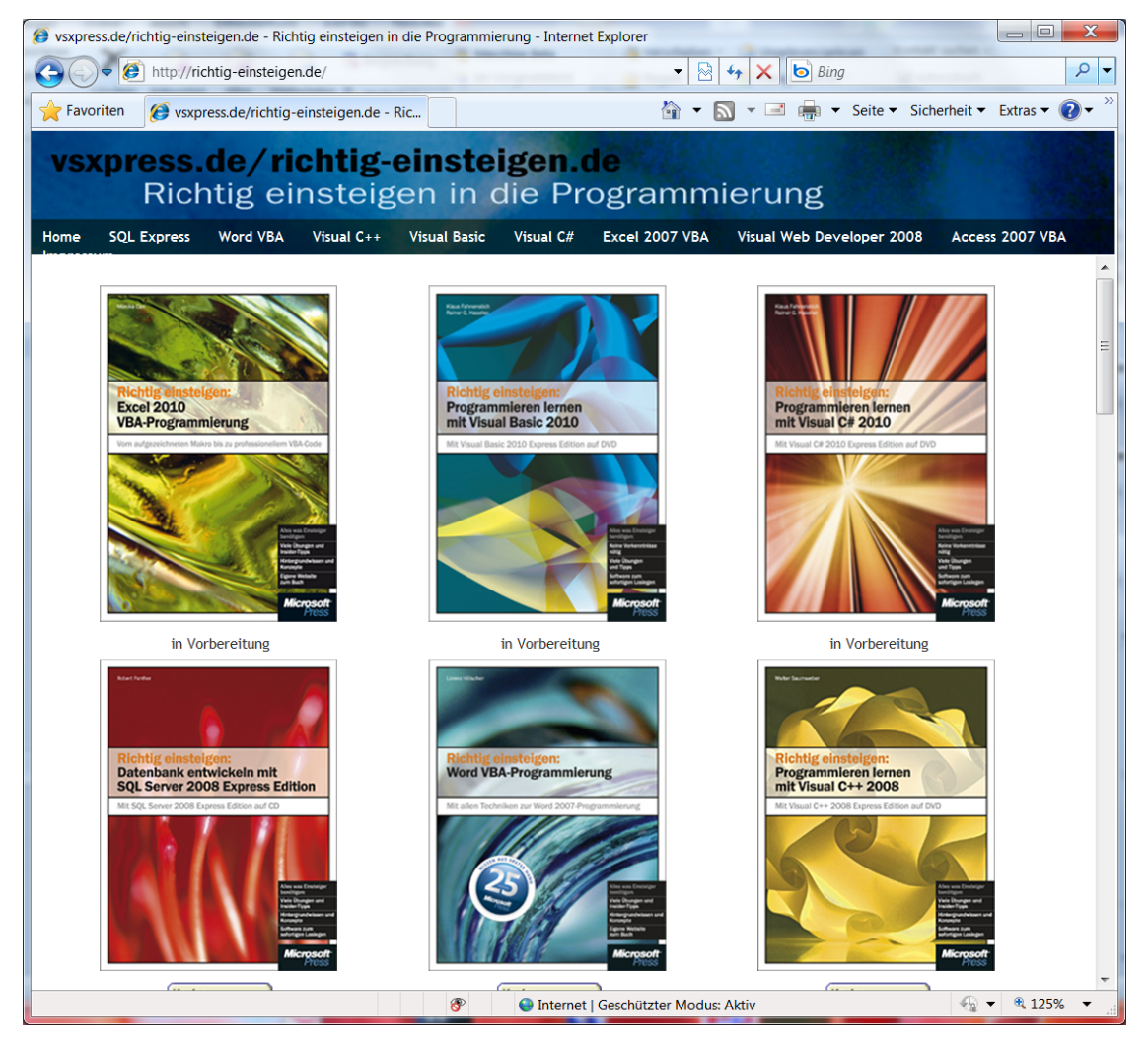

**Abbildung 1.1:** Die Website zur Buchreihe »Richtig einsteigen«

### **Unterstützung für dieses Buch**

Wir haben selbstverständlich alles unternommen, um die Richtigkeit des Buchinhalts und des Bonusmaterials sicherzustellen. Etwaige Korrekturen und Änderungen finden Sie unter folgender Adresse:

Robert Panther: Richtig einsteigen: Datenbanken entwickeln mit SQL Server 2008 R2 Express, ISBN 978-3-86645-218-3

#### **Kapitel 1 Einleitung**

#### http://www.microsoft-press.de/support.asp

Wenn Sie Kommentare, Fragen oder Anregungen zum Inhalt dieses Buches oder des Begleitmaterials bzw. Fragen haben, die Sie auf den oben angegebenen Websites nicht klären konnten, senden Sie eine E-Mail an folgende Adresse bei Microsoft Press:

presscd@microsoft.com

oder per Post an

Microsoft Press Konrad-Zuse-Str. 1 85716 Unterschleißheim

Beachten Sie, dass Microsoft unter diesen Adressen keinen Support für Softwareprodukte leistet.